# **Pesquisa e desenvolvimento de softwares para o estudo de vigas: propostas de materiais potencialmente significativos**

**Research and development of software for the study of beams: potentially significant materials proposed**

> ANA CLARA RAYMUNDO DE ALMEIDA[1](#page-0-0) BRUNO NUNES MYRRHA RIBEIRO[2](#page-0-1) JOÃO HENRIQUE BRANDENBURGER HOPPE<sup>[3](#page-0-2)</sup> JULIANA MENDES DIAS[4](#page-0-3) KATERYNE HAMBERGER FERREIRA<sup>[5](#page-0-4)</sup> RAQUEL ANTERIO CRISPIM SILVA<sup>[6](#page-0-5)</sup>

**\_\_\_\_\_\_\_\_\_\_\_\_\_\_\_\_\_\_\_\_\_\_\_\_\_\_\_\_\_\_**

### **Resumo**

*Fundamentado na Teoria da Aprendizagem Significativa, o presente trabalho tem como propósito o desenvolvimento de um material potencialmente significativo, apto a reproduzir as reações necessárias para manter em equilíbrio corpos rígidos, além dos diagramas normal, esforço cortante e momento fletor, sendo o instrumento a imagem de uma viga biapoiada. O desenvolvimento do material potencialmente significativo será executado a partir das implementações no ambiente GeoGebra. Trata-se de um software de geometria dinâmica – DGS (Dynamic Geometry System). Os resultados salientam um aplicativo que associa os conceitos teóricos a tecnologia, viabilizando a análise e o estudo da Geometria, bem como tópicos de Mecânica Geral.*

*Palavras-chave: equilíbrio dos corpos rígidos; GeoGebra; teoria da aprendizagem significativa.*

### **Abstract**

-

*Based on the theory of Meaningful Learning, this study has implications for the development and development of a potentially significant material, able to reproduce the reactions necessary to keep in balance rigid bodies, in addition to the normal diagrams, shear and moment bending, and the instrument an image of bi supported beam. The development of potentially significant material will run from implementations in GeoGebra environment. It is a dynamic geometry software - DGS (Dynamic Geometry System). The results highlight an application that combines theoretical concepts technology, enabling the analysis and the study of geometry, as well as topics of general mechanics.*

*Keywords: equilibrium of rigid bodies; GeoGebra; theory of meaningful learning.*

<span id="page-0-0"></span><sup>1</sup> Centro Universitário Geraldo Di Biase, e-mail: Ana.almeida\_@hotmail.com

<span id="page-0-1"></span><sup>2</sup> Centro Universitário Geraldo Di Biase, e-mail: myrrhaugb@gmail.com

<sup>3</sup> Centro Universitário Geraldo Di Biase, e-mail: joaobrandenburger@gmail.com

<span id="page-0-3"></span><span id="page-0-2"></span><sup>4</sup> Centro Universitário Geraldo Di Biase, e-mail: jdias.civil@gmail.com

<span id="page-0-4"></span><sup>5</sup> Centro Universitário Geraldo Di Biase, e-mail: k.eng.ugb@gmail.com

<span id="page-0-5"></span><sup>6</sup> Centro Universitário Geraldo Di Biase, e-mail: Raquel\_acrispim@hotmail.com

# **Introdução**

Uma das dificuldades apresentadas no ensino de engenharia é a questão da visualização e da interatividade. O uso de recursos estáticos, como as aulas expositivas e os meios convencionais, na maioria das vezes, não permitem um ensino e uma aprendizagem satisfatória do conteúdo. Os problemas práticos envolvem uma quantidade elevada de abstração em termos de visualização, o que inviabilizaria a capacidade humana de alcançar rapidamente uma solução. Isto acontece porque, muitas vezes, se torna necessário realizar várias simulações de uma técnica ou combinar várias técnicas dentro do ambiente de resolução de um só problema.

Atualmente diversas ferramentas educacionais estão sendo desenvolvidas para o ensino de engenharia, com o objetivo propiciar a visualização mediante conceitos geométricos e algébricos. As ferramentas educacionais desenvolvidas e aplicadas sob a Teoria da Aprendizagem Significativa são classificadas como Materiais Potencialmente Significativos.

A utilização de mídias na educação tem sido alvo de várias discussões, seja nas escolas, universidades ou na sociedade em geral. O aluno, que é o maior interessado nessa questão, encontra-se em um impasse: viver em um mundo movido pelos mais diversos recursos tecnológicos e estudar em um âmbito onde são empregados tecnologias obsoletas (PETLA, 2008). Com o intuito de tornar os conteúdos matemáticos, apresentados em sala de aula, sugestivo aos alunos, educadores tem revisado e questionado a necessidade de torná-los significantes aos discentes, relata Cataneo (2011). Dessa forma, Nascimento apud Cataneo (2011) salienta a importância do software GeoGebra pela sua iteratividade e aplicabilidade, permitindo uma nova forma e um novo ambiente de cunho laboratorial. Neste prisma, o software GeoGebra permite uma visualização para os alunos, que muitas vezes se torna complexo, quando o professor utiliza somente a metodologia usual, tornando-se assim, uma excelente ferramenta de auxílio no ensino de geometria dinâmica.

De acordo com Valente apud Petla (2008), a questão da formação do professor apresenta-se novamente imprescindível na metodologia de introdução de softwares na educação, demandando que os cursos de formação tenham soluções inovadoras. Assim sendo, é necessário que os docentes contemplem a ideia de valer-se das tecnologias de informação e comunicação na elaboração de suas tarefas didáticas.

O problema abordado nesse projeto consiste no desenvolvimento de atividades e materiais educacionais para o ensino-aprendizagem de vigas, nos cursos de Engenharia do Centro Universitário Geraldo Di Biase. Basicamente a proposta está caracterizada na pesquisa e o desenvolvimento de ferramentas que interpretam e simulam conceitos em engenharia, privilegiados conforme as condições para uma aprendizagem significativa.

Segundo Borges (2009), através de temas simples o software GeoGebra propicia com suas ferramentas a abordagem de conhecimentos mais complexos. O que pode mudar a educação não é a tecnologia, mas a forma como o professor utiliza esta ferramenta tecnológica desenvolvendo um espírito investigador de seus alunos. (PETLA, 2008)

Almeja-se que o projeto possa ampliar a cultura de uso do *software* e tecnologias no ensino e que esta possa inclusive se propagar para cursos de Engenharia. Espera-se também que o projeto viabilize a utilização da informática para melhorar o interesse e aprendizado, através das atividades didáticas e computacionais, orientando o estudante no desenvolvimento gradual do conteúdo proposto.

## **1. Metodologia**

O projeto foi desenvolvido pelo LPEE – Laboratório de Pesquisa em Educação em Engenharia (Site: http://labpee.wordpress.com/), um laboratório de pesquisa e desenvolvimento de soluções didáticas para o ensino de engenharia, custeado pelo CNPq – Conselho Nacional de Desenvolvimento Científico e Tecnológico (Chamada CNPq/Vale S.A. Nº 05/2012 – Forma Engenharia) e instalado no UGB – Centro Universitário Geraldo Di Biase (Campus Barra do Piraí) no ano de 2013.

Foi utilizada a metodologia de pesquisa-ação que segundo Thiollent (2011), é uma estratégia metodológica onde existe uma interação entre pesquisadores e pessoas implicadas na situação investigada com acompanhamento das decisões, das ações e de toda atividade intencional dos atores da situação, cujo objetivo é resolver ou esclarecer os problemas da situação observada.

Para atingir os objetivos do projeto, diante das questões multi e interdisciplinares, a metodologia compreendeu quatro grandes eixos: (A) Rever a bibliografia referente às áreas do conhecimento envolvido; (B) Pesquisar e analisar as tecnologias computacionais (*applets*, etc) para apoiar as especificações das funcionalidades; (C) Desenvolver os materiais potencialmente significativos e as atividades didáticas; (D) Apresentar os resultados dos estudos.

Inicialmente selecionou-se um material bibliográfico baseado em artigos e livros científicos, relativos aos conteúdos de Vigas e da Teoria da Aprendizagem Significativa - TAS. Posteriormente foi feita uma pesquisa com o objetivo de identificar, testar e analisar as ferramentas computacionais existentes para tópicos de Mecânica Geral.

# **2. Referencial Teórico**

#### **2.1. Mecânica**

A ciência da mecânica é definida, segundo Beer et al (2012), como o ramo que visa prever e descrever, em um corpo sujeito a forças, as condições de repouso ou movimento, além de ter por objetivo explicar os fenômenos físicos. Uma subdivisão desta ciência, denominada mecânica dos corpos rígidos, mais especificamente a esfera da estática é utilizada como alicerce no desenvolvimento deste trabalho. O autor afirma que "os corpos são considerados perfeitamente rígidos" (Beer et al, 2012, p. 4).

#### **2.1.1. Estática de Partículas**

A estática das partículas tem por objetivo estudar a atuação de forças sobre as partículas. Uma força é considerada uma grandeza vetorial com direção que descreve a linha de ação desta força, a intensidade que representa um número de unidades, o sentido e o ponto de aplicação. Quando duas forças atuam sobre uma mesma partícula, é possível realizar a sua soma, substituindo por outra chamada de resultante através da lei do paralelogramo. Seguindo esta premissa, define-se como vetores "expressões matemáticas que têm intensidade, direção e sentido, que se somam de acordo com a lei do paralelogramo" (Beer et al, 2012, p 19). Além disso, considera o vetor como a representação de uma força que atua em uma partícula. Ainda segundo os autores, quando a resultante das forças que atuam em uma partícula é igual a zero, considera-se a partícula em equilíbrio.

#### **2.1.2 Equilíbrio de Corpos Rígidos**

As forças externas que atuam em um corpo rígido podem ser reduzidas a um sistema força-binário, que quando iguais a zero proporcionam a condição de equilíbrio ao corpo rígido. Um corpo rígido é o conjunto de várias partículas fixas entre si. Os corpos

sofrem uma pequena deformação por causa das forças exercidas sobre suas estruturas, e pode-se classificar as forças agentes nesses corpos em duas: forças externas, que atuam sobre toda a estrutura externa do corpo, atuando nele então por inteiro e as forças internas que são as interações entre os elementos que constituem um corpo, e são as responsáveis por formar o corpo.

Segundo Beer et al (2012), realizando a decomposição dessas forças e momentos em componentes retangulares, obtêm-se seis equações que representam as condições necessárias para o corpo se manter em equilíbrio, ou seja, não apresentar movimentos rotacionais e translacionais, além de poderem ser utilizadas para a determinação de forças ou reações desconhecidas no sistema.

$$
\sum F_x = 0 \quad \sum F_y = 0 \quad \sum F_z = 0
$$
  

$$
\sum M_x = 0 \quad \sum M_y = 0 \quad \sum M_z = 0
$$

Beer et al (2012) apresenta que para descrever essas equações de equilíbrio, inicialmente é necessária a construção do diagrama de corpo livre, representando todas as forças atuantes no corpo rígido bem como as reações produzidas por elas. Faz-se necessária uma analise dos tipos de apoio e das reações ocasionadas por eles. Essas reações podem ser classificadas da seguinte forma:

- Reações equivalentes a uma força com linha de ação conhecida: ocasionadas por apoios que impedem a movimentação em apenas uma direção;
- Reações equivalentes a uma direção, sentido e intensidade desconhecidos: impedem o movimento em todas as direções, exceto o movimento em torno do apoio;
- Reações equivalentes a uma força e a um binário: não permite a movimentação em nenhuma direção.

A ilustração abaixo (Figura 1) ilustra as reações com linha de ação conhecida, que são abordadas no desenvolvimento deste trabalho.

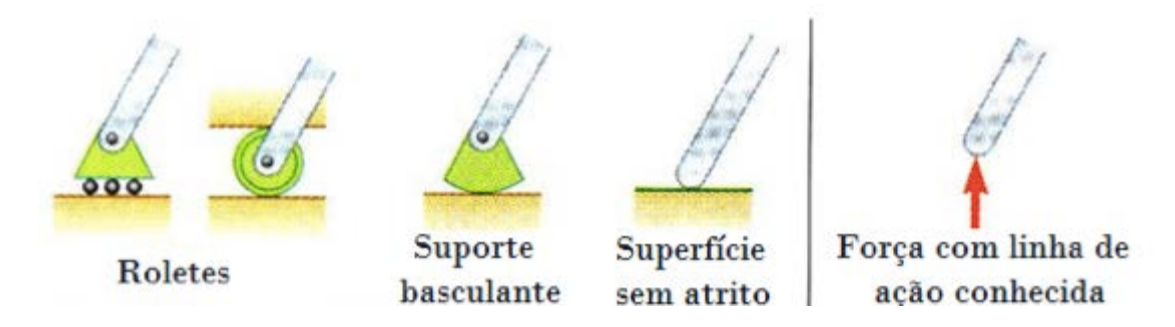

**FIGURA 1:** Principais tipos de apoio que impedem a movimentação em uma direção **FONTE:** Retirado de Beer et. al. (2012)

No caso do equilíbrio de corpos rígidos em duas dimensões, as equações de equilíbrio se reduzem a uma forma geral, consideram os eixos x e y no plano do corpo rígido:

$$
\sum F_x = 0 \quad \sum F_y = 0 \quad \sum M_\alpha = 0
$$

A partir destas equações de equilíbrio, é possível se determinar três incógnitas desconhecidas no elemento de estudo.

#### **2.1.3. Vigas**

Este trabalho utiliza de estruturas do tipo vigas como objeto de estudo. Vigas são consideradas estruturas projetadas coma finalidade de suportar cargas perpendiculares aplicadas ao seu eixo, apresentam-se como estruturas longas e retas com seção transversal constante. As forças que atuam perpendiculares a esta seção transversal são chamadas de força normal, já as forças que atuam tangentes a ela são denominadas esforço cortante, e o momento binário dito momento fletor. Segundo Beer et al.(2012) as forças perpendiculares aplicadas neste tipo de estrutura produzem apenas cisalhamento ou flexão em quanto às forças paralelas causam apenas forças axiais, e sua classificação é gerida pela forma como está apoiada, como pode ser visto na figura abaixo (Figura 2):

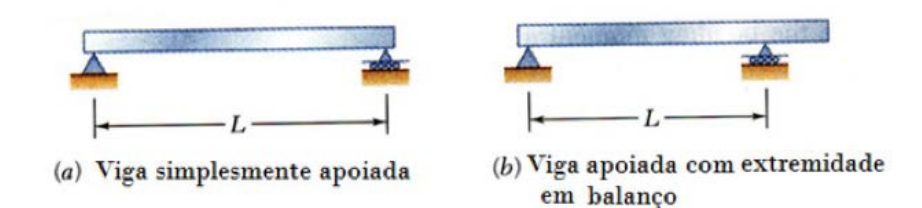

**FIGURA2:** Vigas estaticamente determinadas com apoios

#### **FONTE:** Retirado de Beer et. al. (2012)

Faz-se necessário o estudo detalhado do esforço cortante e momento fletor em projetos reais. Os diagramas de esforços cortante interno e momento fletor interno são construídos através do método das seções. Geralmente as funções que os representam são de forma descontínua, sendo necessária a determinação destas para cada segmento da viga, possibilitando a construção dos diagramas de esforço cortante e de momento fletor (Beer et al, 2012). Esses dois diagramas representam claramente as duas reações geradas na viga, e são assumidos valores positivos no esforço cortante em um ponto específico do vão se as forças externas tendem a causar cisalhamento, e para o caso do momento fletor quando as forças externas tendem a causa flexão na estrutura.

### **2.2. Aprendizagem Significativa**

A aprendizagem para ser considerada significativa precisa que existam conceitos subsunçores na sua estrutura cognitiva. Para Moreira (2012) se fazem necessárias as seguintes condições: os subsunçores, considerados conceitos básicos a respeito de tal conhecimento e uma disposição do aprendiz a aprender, ou seja, uma predisposição a adquirir o conhecimento. Para ensinar significativamente é necessário levar em conta principalmente o conhecimento prévio, que é aquele que o aluno já possui e a partir daí introduzir o novo conhecimento, podendo desta forma enriquecer aos poucos esses conhecimentos, fazendo uma diferenciação progressiva e conciliadora formando novos conceitos a partir do mesmo. Se bem organizados e bem estruturados os chamados conhecimentos prévios, podem ser a principal variável para a aprendizagem de novos conteúdos.

Ainda segundo o mesmo autor, uma das formas de se facilitar a aprendizagem é a utilização de organizadores prévios, que agem basicamente na sequencia das ideias, promovendo uma ordenação contínua, assim como os mapas conceituais que são diagramas que separam em níveis de importância e sequencia de conceitos. Diferente da aprendizagem significativa que requer significados para o efetivo aprendizado a aprendizagem mecânica é aquela em que não adquire significado nenhum, é quando um conteúdo é estudado para aquele determinado momento ou situação, e logo após entra no esquecimento. Na caminhada da aprendizagem pode acontecer de alguns fatos não serem completamente assimilados e ficarem na chamada "zona cinza" que é a área que fica o mais ou menos entendido. Se a aprendizagem for significativa, o esquecimento não é total, ainda ficam "resíduos" e desta forma é mais fácil de reaprender, sem muitas dificuldades. Já para o caso da aprendizagem, apresentará maiores dificuldades, pois, terá que reaprender porque não tinha nenhum conceito formado anteriormente.

A aprendizagem se diferencia por ser receptiva ou de descoberta: a receptiva é aquela em que não se precisa descobrir para aprender, o conhecimento é apresentado quase em sua forma final, para isso é preciso ter uma boa estrutura cognitiva de aprendizado para uma maior compreensão, e então por fim, a aprendizagem possa ser receptiva. Já na aprendizagem por descoberta é preciso primeiro descobrir para depois aprender, não é apresentado o conteúdo principal, precisa que o aprendiz o descubra sozinho, que ele busque a fundamentação e o aprofundamento do tema abordado. O conhecimento não é, necessariamente só por recepção ou só por descoberta, depende do nível de escolaridade que está passando o novo conhecimento. Se passado ao aprendiz que já tem algum entendimento sobre o tema e lhe é apresentado apenas uma forma final daquela ideia é transferido por recepção ou se é transferido apenas um conceito específico de um conhecimento e o aprendiz tem de buscar mais informações para entender é um conhecimento por descoberta (MOREIRA, 2012).

Para Moreira (2012) existem três formas de aprendizagem significativa: por subordinação, a superordenada e a de modo combinatório. Por subordinação é aquela em que já se tem um conhecimento prévio e básico do assunto a ser tratado e que com as novas aprendizagens, o conceito vai se tornando cada vez mais amplo. A superordenada acontece quando não tem conhecimento nenhum sobre o assunto e então se aprende por meio de ligações, semelhanças e diferenças. E, por fim, a de modo combinatório, que necessita que o aprendiz tenha não só o conhecimento prévio, mas, um conhecimento a fundo do tema para melhor entendimento. Quanto ao tipo, existem três tipos de aprendizagem significativa: a aprendizagem representacional, a aprendizagem conceitual e a proposicional. A representacional é aquela em que os

outros tipos dependem dela, na qual uma palavra representa um objeto, desta forma ainda não se tem um conceito formado do objeto. Um exemplo seria uma viga apoiada. Na aprendizagem conceitual uma palavra dá sentido e conceito a um determinado objeto que passa a ser o mesmo do nome dado a este objeto e a todos os outros que se assemelharem exemplo disso, seria no caso da viga biapoiada, independente dos gêneros de apoio se possuir dois tipos iguais ou dois diferentes, será considerada então uma viga biapoiada. Desta forma é criado o conceito de viga. E na aprendizagem proposicional se dá significados às novas ideias, sendo às aprendizagens representacionais e a conceitual uma prévia para a proposicional.

O estudo das vigas biapoiadas condiz com a forma de aprendizagem por subsunção, pois, é necessário um conhecimento básico e prévio tanto dos formuladores do programa quanto dos futuros usuários para resolver os problemas de uma viga biapoiada de forma virtual e condiz com o tipo de aprendizagem proposicional, pois, já temos os conceitos formados em nossa estrutura cognitiva e a partir das ideias novas tornam-se mais significativos os conceitos gerais.

#### **2.2.1. Mapas Conceituais**

Conforme Moreira e Masini (2005) os mapas conceituais são diagramas que fazem ligações entre conceitos, começando do mais geral, mais inclusivo a conceitos progressivamente derivativos. O mapa conceitual é um dos tipos de se representar uma estrutura conceitual segundo o modelo ausubeliano, buscando ser o mais claro e direto possível. Um exemplo de mapa conceitual é o que pode ser constituído por setas na vertical que interligam conceitos de mesmo conhecimento, obedecendo à ordem crescente de conceitos, dos mais gerais aos mais específicos na base do diagrama, podendo conter também alguns exemplos e assim oscilando entre os mais gerais e os mais subordinados para uma melhor compreensão. Os mapas podem integrar e reconciliar conceitos que vierem a ser esquecidos, promovendo a sua diferenciação.

Visando a forma instrucional de uso, os mesmos autores salientam para uma abordagem que, seria a usada por professores nas salas de aula, as possíveis vantagens são organizar os conceitos hierarquicamente de forma que torne o aprendizado mais simples, destacar os conceitos da disciplina em pauta e promover uma visão global, podendo também ser utilizado para avaliar como cada um interpreta e estrutura um dado conceito.

O diagrama abaixo (Figura 3) representa o mapa conceitual desenvolvido com os

conteúdos que foram utilizados no desenvolvimento da ferramenta aqui apresentada. O conceito mais geral desta pesquisa é o "Equilíbrio de Corpos Rígidos" derivando em "Vigas Biapoiadas" que é o objeto de estudo. Em seguida, o conceito subordinado a este é o de "Força Concentrada" um forma de aplicação de forças que pode ser manipulada no aplicativo desenvolvido..

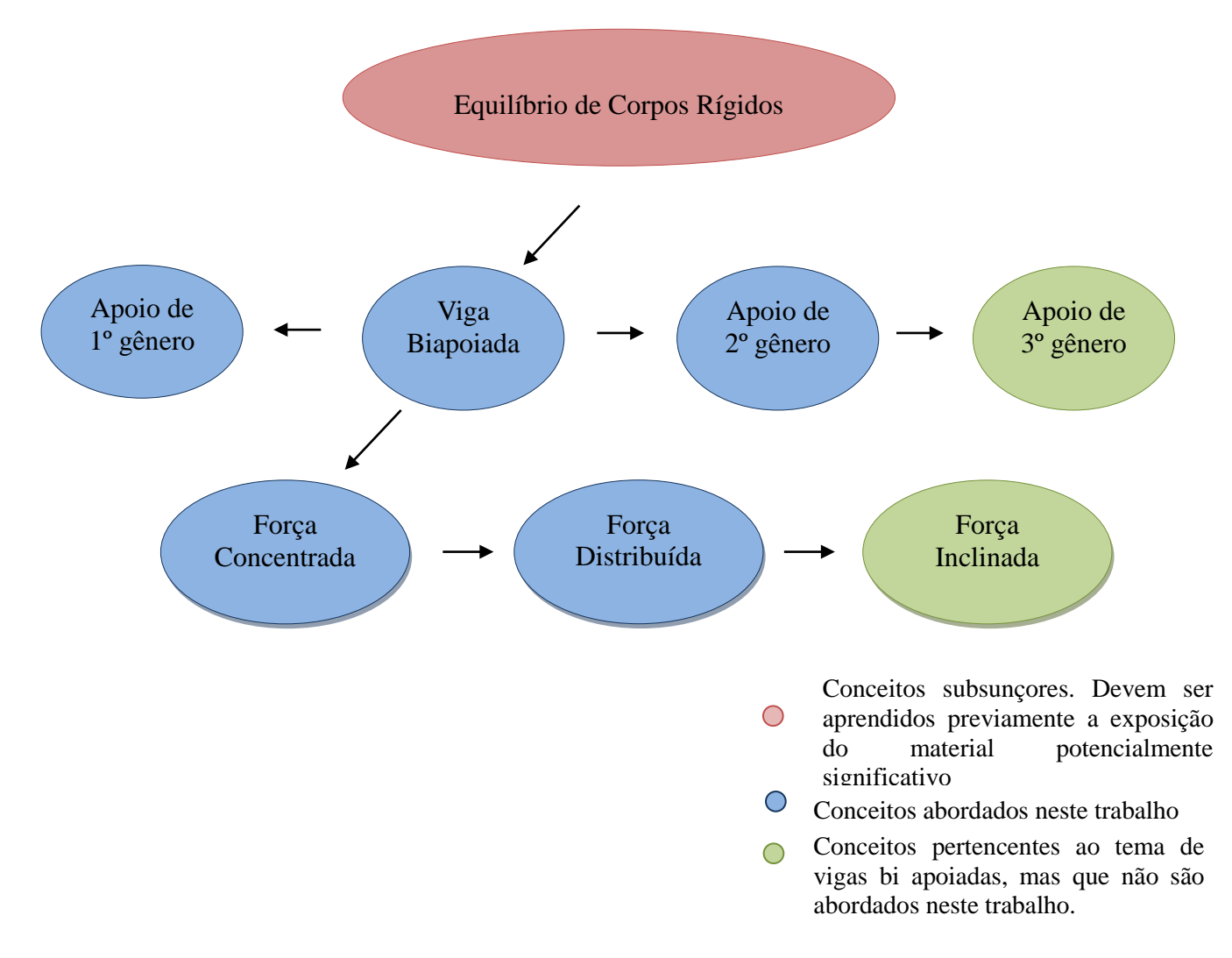

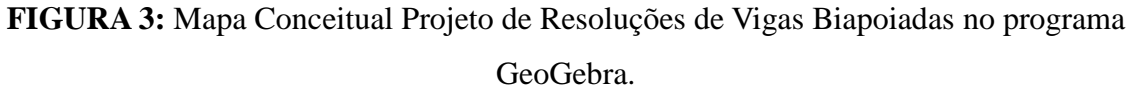

### **FONTE:** Os autores.

# **2.3. O software GeoGebra**

Segundo o site oficial (GeoGebra, 2016) o software denominado GeoGebra foi idealizado e desenvolvido pelo professor Dr. Markus Hohenwarter, na Universidade de Salzburg, Austria, e atualmente continua a ser aprimorado pelo mesmo na *Flórida Atlantic University*. O programa aborda conceitos de matemática, e é largamente

utilizado desde o ensino básico até o superior em aproximadamente 190 países. Atualmente, compreende conceitos de geometria, álgebra e cálculo e agrupa também artifícios de gráficos, probabilidade e estatística, tabelas, etc.

Segundo Ghiggi e Koch (2013), o GeoGebra é um software classificado como GNU GPL – General Public License – ou seja, de Licença Publica Geral, amplamente utilizada por projetos de software livre. Este tipo de licença tem como base quatro liberdades: de executar o programa, para qualquer fim; de estudar o funcionamento do programa e adapta-lo conforme seja necessário, disponibilizando o acesso ao códigofonte; de redistribuição de cópias e por fim de aperfeiçoamento do programa bem como de disponibilização destes. É importante frisar que como garantia destas liberdades citadas, os direitos autorais são mantidos.

Segundo Hohenwarter (2007), o diferencial do GeoGebra, quando comparado a outros softwares de características similares é a interação entre a "janela de álgebra" e a "janela geométrica" uma vez que quando uma informação é introduzida em uma delas, faz-se automaticamente a sua interpretação na outra, ou seja, a mesma informação é explicitada em ambas. A janela geométrica consiste de um local onde os objetos de estudo podem ser construídos e manipulados, como espessura de segmentos, coloração, medição direta de ângulos, etc., de acordo com as características geométricas desejadas.

O software através de suas inúmeras funções permite ao usuário construir desde pontos, retas, segmentos, seções cônicas até gráficos, figuras geométricas, entre outros, e permite o cálculo de conceitos matemáticos e geométricos como áreas, perímetros, pontos médios, etc.

É crescente a utilização de ferramentas computacionais aplicadas ao ensino de diferentes áreas. No que diz respeito à área das Ciências Exatas, mais especificamente em cursos de engenharia, o uso do software GeoGebra é expressivo, por este ser um programa que permite o desenvolvimento de uma enorme gama de problemas que envolvem a dificuldade de observação e compreensão de conceitos abstratos, que necessitam do uso uma visualização mental para o perfeito entendimento.

Um exemplo disso pode ser encontrado no problema abordado no artigo *"A Proposal of Potentially Meaningful Material for Teaching of Vector Mechanics"*, onde Ribeiro e Carvalho (2014) apresentam a proposta de um material potencialmente significativo que simula conceitos de corpos rígidos em mecânica vetorial, no ambiente de geometria dinâmica *GeoGebra*, cujo objetivo é representar e calcular forças tridimensionais atuantes em uma torre (Figura 4). Consiste no desenvolvimento de atividades e materiais educacionais para o ensino-aprendizagem de tópicos da disciplina Mecânica Geral. Basicamente a proposta está caracterizada na pesquisa e o desenvolvimento de ferramentas que interpretam e simulam conceitos em engenharia, privilegiados conforme as condições para uma aprendizagem significativa.

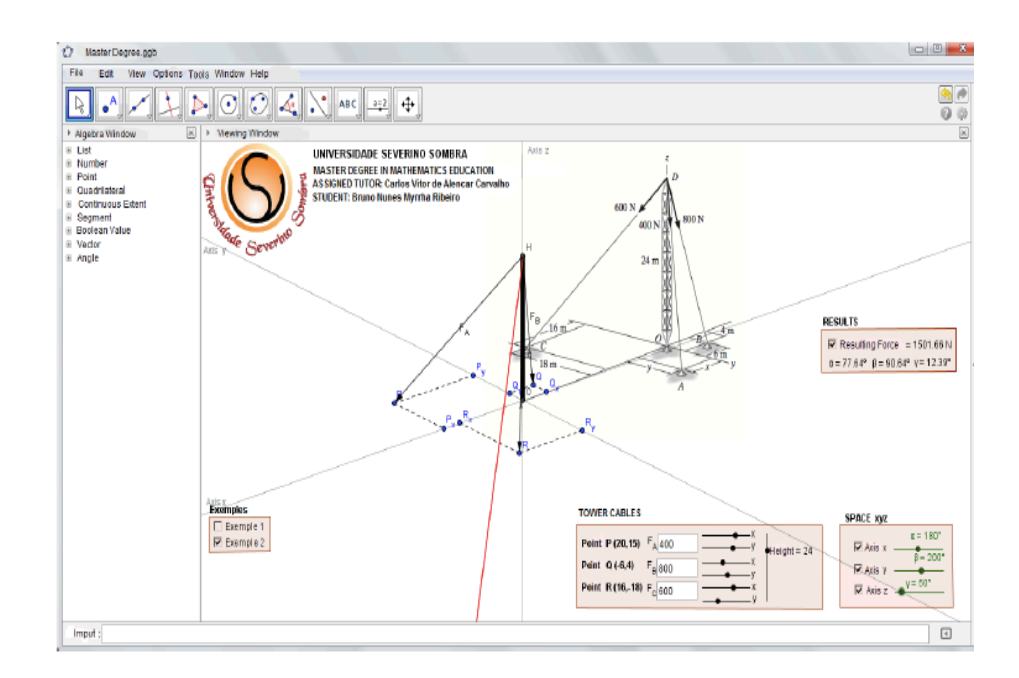

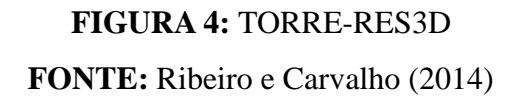

# **3. Resultados**

Desenvolveu-se o aplicativo VIGA-BIAP (Figura 5) fundamentado na Teoria da Aprendizagem Significativa. Dessa forma, dentre as numerosas aplicações dos conceitos de equilíbrio dos corpos rígidos, optou-se pelo problema da viga biapoiada com forças concentradas como instrumento de análise. Dessa forma, o aplicativo desenvolvido pode ser considerado como um material potencialmente significativo para o estudo de Mecânica Vetorial.

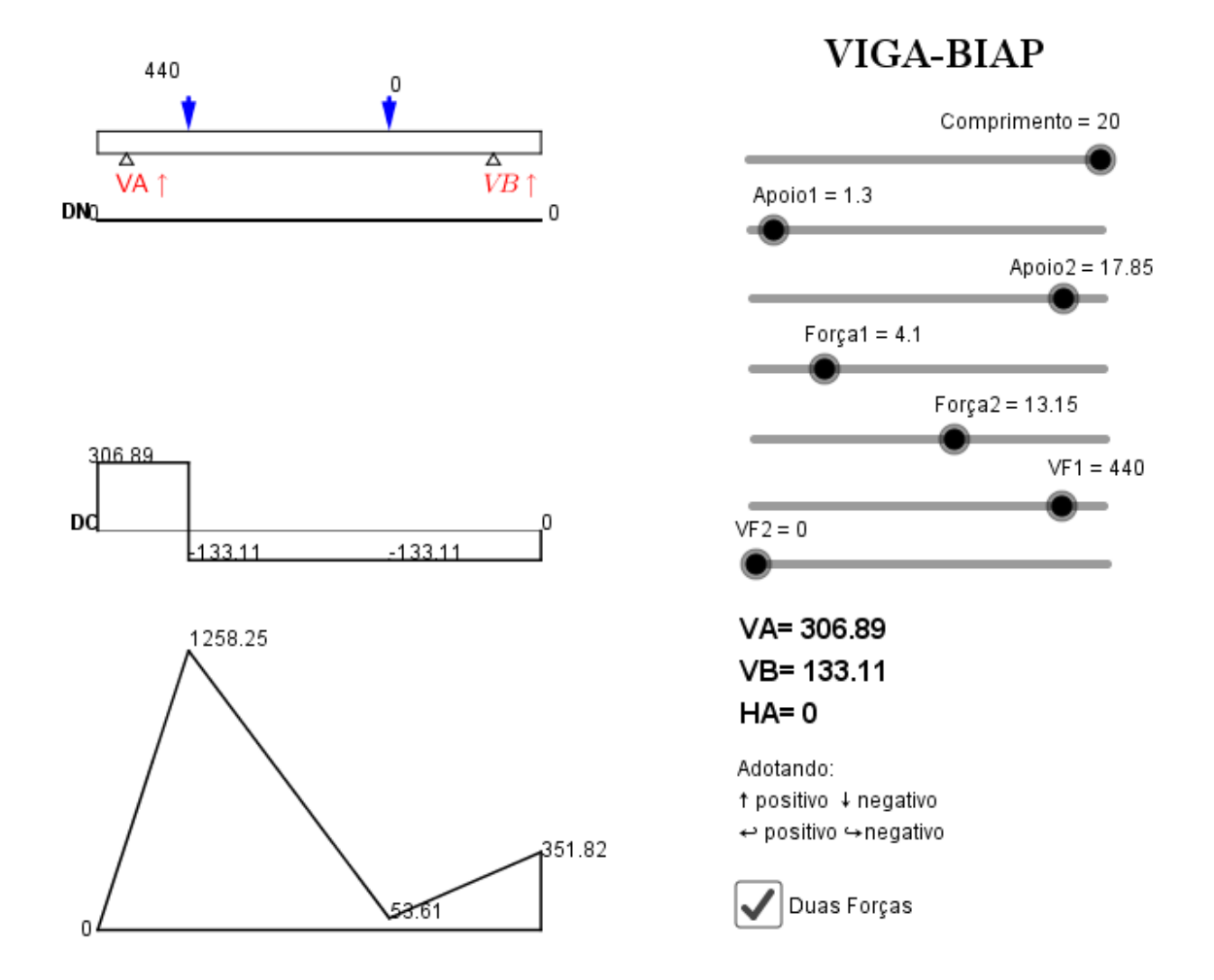

## **FIGURA 5:** Aplicativo VIGA-BIAP

### **FONTE:** Os Autores

O presente aplicativo é uma ferramenta que possibilita uma melhor visualização gráfica e uma simplificação ao equacionar os cálculos. Tal aplicativo foi elaborado com o propósito de contribuir no estudo do cálculo das reações de apoio, fundamentais para conservar a viga em equilíbrio estático, e na confecção dos diagramas de esforços cortantes e momentos fletores. VIGA-BIAP permite que o usuário opte por adicionar uma ou duas cargas pontuais sobre a viga Biapoiada através da caixa "Duas Forças", sendo o primeiro apoio de segundo gênero e o segundo apoio de primeiro gênero.

O aplicativo possui controles deslizantes capazes de alterar o comprimento da viga, que varia de 0 a 20 unidades; em outro controle deslizante é possível inserir a posição dos apoios, A e B, que irão gerar as respectivas reações VA e VB , em seguida, estipula-se a posição da força aplicada em relação ao ponto 0 "zero" da viga, considerado a esquerda da ilustração e finalmente um controle deslizante que permite modificar o valor da carga que esta sendo aplicada na estrutura, que varia de 0 a 500 Newtons. Dessa forma, de acordo com os valores adotados pelo usuário são expostos automaticamente os resultados dos cálculos das reações VA e VB, uma vez que previamente programados no aplicativo, e seus respectivos diagramas de esforço cortante e momento fletor.

O software GeoGebra permite que sejam vinculadas condições de existência para elementos geométricos inseridos na janela geométrica, e então, foram inseridas equações atreladas aos segmentos de retas que representam as reações de apoio VA e VB. A essas equações foram associados também os controles deslizantes que configuram a viga de acordo com as necessidades do usuário, desta forma, as manipulações realizadas nos controles deslizantes relacionados a comprimento da barra, posição dos apoios, posição e valor da carga aplicada , interferem nos valores das reações de apoio que são necessárias para manter a viga em equilíbrio, e essas são expressas de forma simultânea as modificações realizadas. Como o aplicativo permite ao usuário escolher se será aplicada uma ou duas cargas na viga, o mesmo procedimento descrito se aplica para o caso de duas cargas aplicadas bem como para os gráficos de esforço cortante momento fletor.

### **4. Discussão**

Em engenharia, mais precisamente em Teoria das Estruturas, discutem-se amplamente problemas que envolvem vigas biapoiadas capazes de suportar cargas concentradas. Esse estudo evidencia diversos conceitos mecânicos e matemáticos, tais como: a determinação das forças externas como reações de apoio, capazes de impedir um ou mais movimentos, gerando até três incógnitas; reações essas indispensáveis para manter um corpo em equilíbrio estático. Além disso, quando a estrutura está submetida a uma força vertical, gera-se forças cortantes e momentos fletores, sendo necessária a determinação de seus cálculos.

A princípio o usuário necessita de conhecimentos a respeito da manipulação do software GeoGebra, após essa etapa é necessário que o mesmo conheça as ferramentas disponíveis no aplicativo VIGA-BIAP, como ocultar uma carga pontual e manusear os controles deslizantes existentes, modificando dessa forma o comprimento da barra, a distância da carga em relação ao apoio e os valores dos carregamentos.

Pretende-se com o presente aplicativo que o usuário tenha a sua disposição um material

potencialmente significativo e dessa maneira, uma ferramenta eficaz para a interatividade e visualização de um problema pragmático de representação e cálculo de reações de apoio e seus diagramas de esforço cortante e momento fletor agindo em uma viga biapoiada com cargas concentradas.

# **Considerações finais**

No momento atual, educadores têm buscado com frequência ferramentas capazes de tornar suas aulas mais atraentes e estimulantes. Dessa forma, o uso de tecnologias computacionais tem se manifestado relevantemente nas diversas esferas da educação. Por conseguinte, a criação de um aplicativo capaz de auxiliar no processo ensinoaprendizado se torna um instrumento de grande valia, em razão de facilitar a solução de cálculos envolvidos, e viabilizar a visualização de todo o conteúdo compreendido na problemática proposta.

Em virtude dessa temática, o aplicativo VIGA-BIAP se apresenta como um mecanismo eficaz como facilitador no desenvolvimento educacional, em virtude de potencializar a resolução dos cálculos e confecção dos diagramas de uma viga biapoiada com forças concentradas, de forma imediata através de comandos executados pelo usuário.

Posterior a este artigo, serão desenvolvidos questionários estruturados realizados com alunos e professores, com o objetivo de extrair dados para verificação e analise da aceitação do Material Potencialmente Significativo desenvolvido. Os resultados dos estudos serão divulgados mediante a elaboração, publicação e apresentação de artigos científicos periódicos, anais e congressos especializados nas áreas de Educação em Engenharia, bem como a disponibilização de todos os resultados na página do Laboratório de Pesquisa em Educação em Engenharia – LPEE.

### **Referências:**

BEER, F.P.; JOHNSTON, R.E.; EISENBERG, E.R. Mecânica Vetorial para Engenheiros. Vol. Estática. 9ª edição, São Paulo: MacGraw-Hill. 2012, 626 p.

BORGES NETO, HERMÍNIO. et.al. *Manual do GeoGebra*. Disponível em:<http://ftp.multimeios.ufc.br/~geomeios/geogebra/manual.htm >. [S.L]. [200?], Acesso em: 15 Fev. de 2016.

CATANEO, V.I. *O uso do software GeoGebra como Ferramenta que pode facilitar o* 

*processo Ensino- Aprendizagem da Matemática no Ensino Fundamental Séries Finais*. Disponível em: [http://www.Uniedu.Sed.SC.gov.br/wp-content/.../Vanessa-Isabel-](http://www.uniedu.sed.sc.gov.br/wp-content/.../Vanessa-Isabel-Cataneo.pdf)[Cataneo.pdf>](http://www.uniedu.sed.sc.gov.br/wp-content/.../Vanessa-Isabel-Cataneo.pdf) Acesso em: 18 Fev.2016.

FLÔRES, M. L. P. Metodologia Para Criar Objetivos De Aprendizagem Em Matemática Usando Combinação De Ferramentas De Autoria. UFRGS, Porto Alegre, 2011.

GHIGGI, I. M. F; KOCH, B.C. *Explorando o Software GeoGebra*. In: Seminário de Extensão Universitária da Região Sul, 31º, 2013, Florianópolis,

GOUVEIA V.R; SILVA S. W. F; BEZERRA G.T.; SILVA R.. *O uso do GeoGebra como Ferramenta no Processo de Ensino- Aprendizagem da Matemática.* Disponível em: [http://enalic2014.com.br/anais/anexos/2630.pdf>](http://enalic2014.com.br/anais/anexos/2630.pdf) Acesso em 22 Fev. 2016.

HOHENWARTER, M. GeoGebra Quickstart: Guia rápido de referência sobre o GeoGebra, disponível em: Acesso em: 20/07/2016.

LARA, A. E. (2009). *O processo de construção e de uso de um material potencialmente significativo visando à aprendizagem significativa em tópicos de colisões: apresentações de slides e um ambiente virtual de aprendizagem*. Brasília-DF: V4(2), pp.61-82.

MIRANDA, D.F; BLAUDARES, J.B. *Informatização no ensino de matemática: investindo no ambiente de aprendizagem.* Zetetiké, Campinas.

MOREIRA, M. A. (2010). *Mapas conceituais e aprendizagem significativa.* São Paulo: Centauro.

MOREIRA, M. A. (2012). *O que é afinal aprendizagem significativa*?<sup>*1*</sup>. Porto Alegre-RS: Qurriculum, La Laguna, Espanha.

MOREIRA, M. A; MASINI, E. F. S. (2005). *Aprendizagem Significativa*. São Paulo: Centauro.

NASCIMENTO, E.G.A. *Avaliação do Uso do Software GeoGebra no Ensino de Geometria: Reflexão da Prática na Escola.*. Disponível em:<http://www.geogebra.org.uy/2012/actas/67.pdf> Acesso em: 18 Fev. de 2016.

RIBEIRO, B. N. M.; CARVALHO, C. V. A. *A Proposal of Potentially Meaningful Material for Teaching of Vector Mechanics.* Revista Creative Education, Delaware, v. 5, 1929-1935, 2014.